## SAP ABAP table SYBMON\_MEMORYUSAGE {SYB: master..monMemoryUsage}

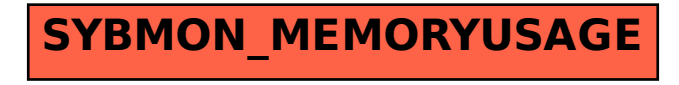